# Pion-LT Run Plan - Part 3

November 5, 2021

## 9.876 GeV Beam Plan

#### Initial beam activities

- Hall entry for SHMS aerogel change. During the linac pass change, and in co-ordination with the RC, the SHMS aerogel expert (Berdnikov) needs to enter the hall to remove the  $n = 1.03$ aerogel and replace it with  $n = 1.011$  aerogel. Estimated time required – 8 hours.
- While waiting for beam, configure the spectrometers for beam checkout:
	- 1. Change SHMS polarity to negative. Carefully follow the magnet cycling procedure.
	- 2. SHMS angle  $= 8.00 \text{ deg (from TV)}$ .
	- 3. SHMS momentum  $=$  -5.500 GeV/c (negative polarity and magnets cycled).
	- 4. HMS angle  $= 13.00 \text{ deg (from TV)}$ .
	- 5. HMS momentum  $=$  -4.000 GeV/c (negative polarity and magnets cycled).
	- 6. Update standard.kinematics with the new settings (Reminder: all momenta should be entered as positive quantities).
	- 7. Prescale GUI settings:

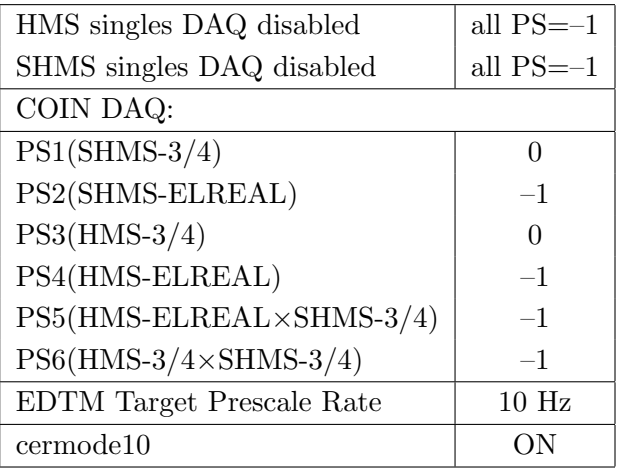

• Beam checkout.

Follow the notes at:

[https://hallcweb.jlab.org/wiki/index.php/Beam\\_Checkout\\_Procedures](https://hallcweb.jlab.org/wiki/index.php/Beam_Checkout_Procedures)

including the "Carbon-hole" check to verify beam+target alignment and MCC raster size calibration.

• Fix beam angle at target.

Do this step only if MCC is unable to restore the beam positions used at the previous energy. Use the gui at: [/home/cdaq/users/gaskelld/target\\_bpm/target\\_bpm.py](/home/cdaq/users/gaskelld/target_bpm/target_bpm.py) Adjust 3H07Ax,y to remove slope while keeping 3H07Cx,y fixed Recheck carbon hole and iterate as necessary.

## Items to be done as soon as possible at this energy (time determined by RC).

• Energy determination with arc.

The Run Co-ordinator will coordinate the timing of this with the Program Deputy. MCC will have to set up a clean dispersive tune. It is important for the Shift Leader to make a full hclog entry of the MCC data. Follow the "Hall C Beam Energy Measurement Procedure" at MCC Ops Doc: MCC-PR-06-004.

• BCM calibrations.

The Run Co-ordinator will coordinate the timing of this with the Program Deputy. This requires MCC's ability to reliably deliver 65-70  $\mu$ A beam, so this calibration might have to wait at least a few days. The BCM calibration procedure is at [https://hallcweb.jlab.](https://hallcweb.jlab.org/doc-public/ShowDocument?docid=957) [org/doc-public/ShowDocument?docid=957](https://hallcweb.jlab.org/doc-public/ShowDocument?docid=957). Dave Mack will analyze the data later.

### Calibration runs with SHMS at negative polarity

- $1. (p$ ✝ ☎ ✆  $p(e, e')p$  Hydrogen elastic singles, and associated Dummy target runs. Set up the following configuration:
	- (a) HMS and SHMS angles and momenta as specified in the tables below. Both spectrometers are negative polarity, and will have to be cycled initially.
	- (b) Record all TV angle values on run sheets and hclog. Update standard.kinematics with the new settings.
	- (c) 10 cm LH2 and "thick" dummy target data should be taken with the HMS large and SHMS collimators.

#### LH2 target runs:

- Set the PS1(SHMS-3/4) and PS4(HMS-ELREAL) target rates to 1000 Hz, all others disabled (i.e. -1). As a guide, projected rates and PS factors are given in the table below.
- Projected beam currents are listed below, we desire to keep the SHMS-3/4 rate below 600 kHz so adjust accordingly. Stable beam with  $2 \times 2$  raster on.
- We want at least 10,000 elastics in the SHMS for each setting, which typically requires at least 700,000 total electron events (times are only a guide). The total event estimate in right-most column includes inelastics.

#### Thick Dummy target runs:

One run for each angle and momentum setting, current limit:  $40 \mu A$ .

To be efficient, please minimize target changes and do LH2, Dummy for first setting, followed by Dummy, LH2 for second setting, etc.

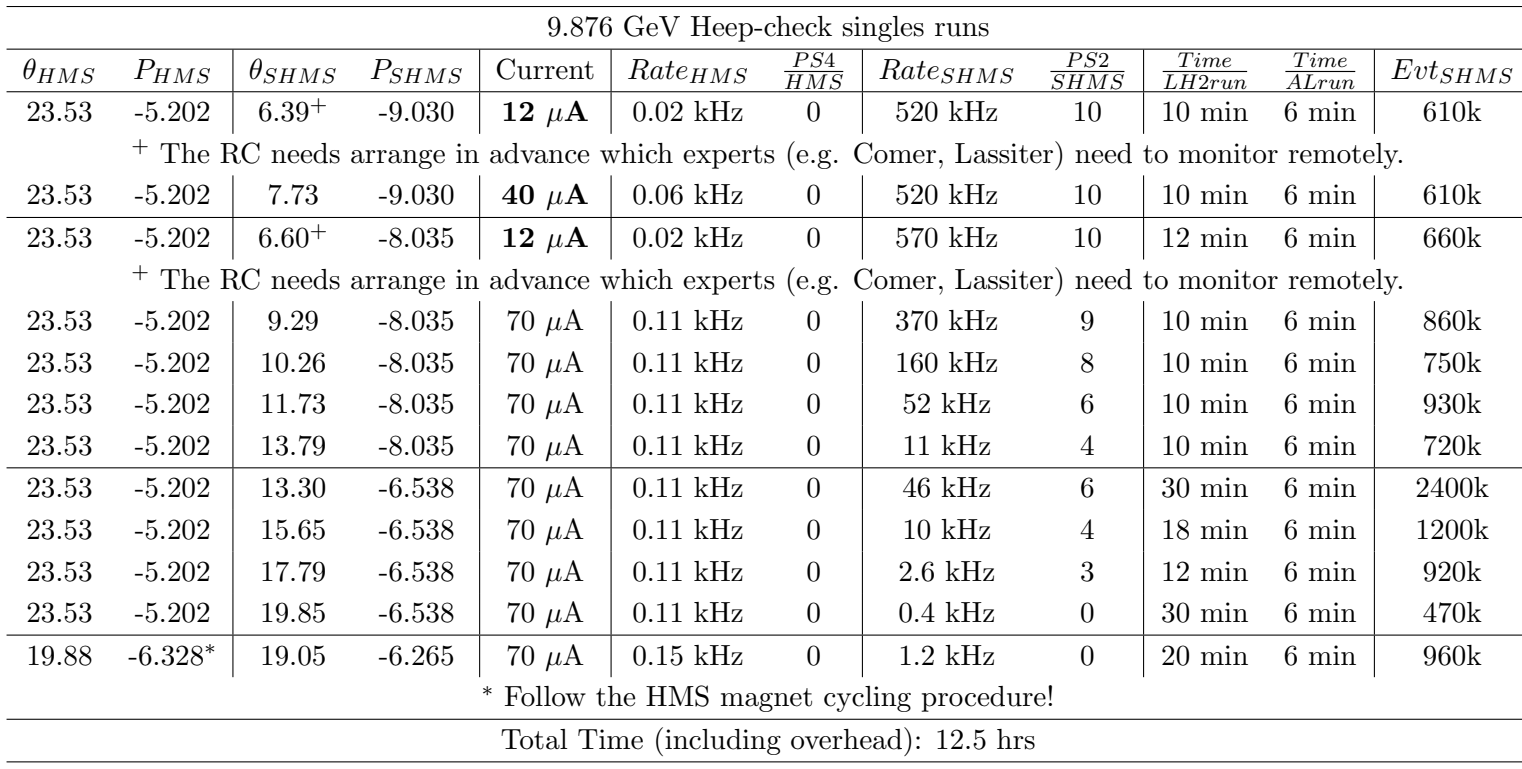

#### Heep-check coincidence run

 $1. (p$  $\left( p(e, e'p)$  equal angles setting (with  $\delta_{SHMS}=1\%$ )

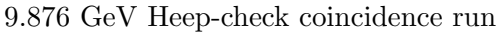

☎ ✆

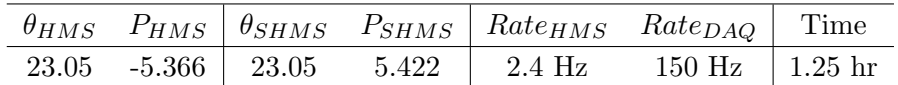

Set up the following configuration:

- (a) Change SHMS polarity to positive. Turn the beam off while ramping the SHMS, and carefully follow the magnet cycling procedure.
- (b) Set the SHMS magnets to  $+5.422 \text{ GeV/c}$ .
- (c) SHMS angle = 23.05 (from TV). Be sure to record and photograph the actual vernier value to 0.005 degree precision.
- (d) Set HMS magnets to  $-5.366 \text{ GeV/c}$
- (e) HMS angle = 23.05 (from TV). Be sure to record and photograph the actual vernier value to 0.005 degree precision.
- (f) Update standard.kinematics with the new settings.
- $(g)$  Set the PS1(SHMS-3/4) and PS4(HMS-ELREAL) target rates to 100 Hz.

For 70  $\mu$ A beam and the projected rates listed above, these prescale factors should give <100 Hz HMS and SHMS singles event rates to disk, and a 150 Hz DAQ rate overall.

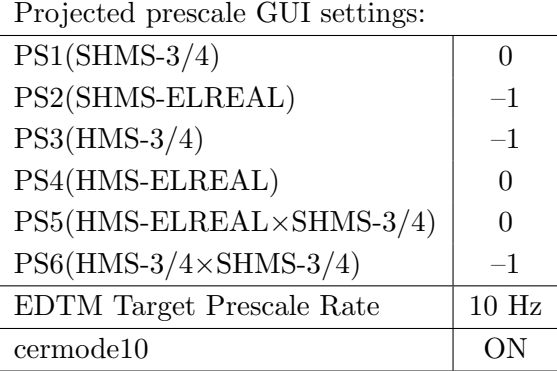

- (h) HMS large and SHMS collimators.
- (i) Stable 70  $\mu$ A beam with  $2 \times 2$  raster on.

fadcmode10 Run: Start by taking a 2 minute fadcmode10 run. Be sure to mark this clearly on the Run Sheet. After the run, it is extremely important to unclick the fadcmode10 setting button.

**Data:** Take two runs with a combined total of 10,000  $e+p$  elastic scattering coincidences. The first run should be  $\sim 20$  minutes (at 100% data taking efficiency), and should be immediately analyzed, checking  $E_{miss}$  and  $p_{miss}$ , while taking the second run.

Estimated Running Time: 1.25 hour at 100% efficiency.

 $2. \int$ ✝  $\overline{a}$ ✆  $\text{Al}(e, e'p)X$  Thick Dummy target run for Heep-check.

Insert the "thick" dummy target ( $\pm 5$  cm) and run for 10 minutes at 40  $\mu$ A (assuming 100% efficiency).

DO NOT modify standard.kinematics for this run (i.e. keep as for LH2 target).

 $Q^2$ =1.60, W=3.08, x=0.16, high-2  $\epsilon$  data taking

| Nominal $Q^2$ =1.60 GeV <sup>2</sup> / $c^2$ , W=3.08 GeV, x=0.16 Kinematics |                   |  |  |                                                         |  |              |  |
|------------------------------------------------------------------------------|-------------------|--|--|---------------------------------------------------------|--|--------------|--|
|                                                                              |                   |  |  | $E_e$ $E_{e'}$ $\theta_{e'}$ $\epsilon$ $ t $ $p_{\pi}$ |  | $\theta_a$   |  |
|                                                                              | $GeV$ $GeV$ $deg$ |  |  | $(GeV/c)^2$ $GeV/c$                                     |  | $\text{deg}$ |  |
|                                                                              |                   |  |  | 9.876 4.437 10.96 0.736 0.026 5.422                     |  | -8.69        |  |

1.  $\overline{a}$ ✝ ☎ ✆  $p(e, e'\pi^{+})n$  LH2 SHMS right  $(\theta = 6.97^o)$  run.

Set up the following configuration:

- (a) HMS small angle and minimum HMS+SHMS opening angle rotation. This requires a hall access. The Run Co-ordinator will need to arrange in advance which expert personnel (e.g. Amy Comer, Steve Lassiter) need to be present.
	- First rotate the HMS to its minimum possible angle to the beamline. According to the test of June 6, this is expected to be 11.03 degrees, but an angle of 10.96 degrees is preferred, if possible.
	- After the HMS is set, rotate the SHMS to the smallest opening angle allowed between the two spectrometers. The minimum opening angle is expected to be 17.99 degrees, which corresponds to a SHMS angle of about 6.97 degrees.
	- Record and photograph the actual achieved vernier angles to 0.005 degree precision.
- (b) HMS momentum  $=-4.437 \text{ GeV/c}$ .
- (c) SHMS momentum  $= 5.422 \text{ GeV/c}$ . (Should already be there.)
- (d) 10 cm LH2 target.
- (e) Update standard.kinematics with the new settings.
- (f) Adjust the beam current to keep the SHMS-3/4 rate below 600 kHz. We project the current for this run to be about 20  $\mu$ A. Do not change PS5=0!

(g) Set the PS1(SHMS-3/4) and PS4(HMS-ELREAL) target rates to 100 Hz.

For 20  $\mu$ A beam and the projected rates listed below, these prescale factors should give 100 Hz HMS and SHMS singles event rates to disk, and an 960 Hz DAQ rate overall. Projected prescale GUI settings:

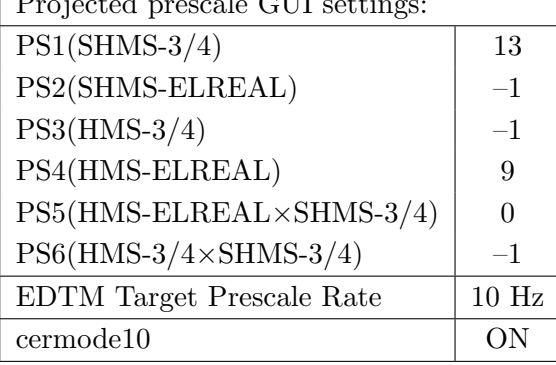

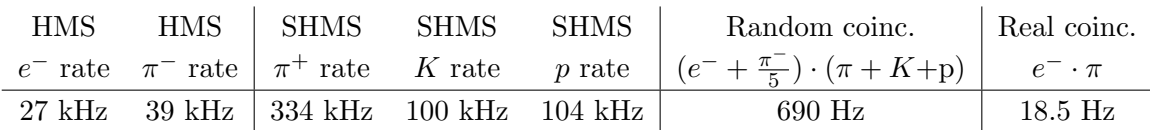

- (h) fadcmode10 Run: Start by taking a 2 minute fadcmode10 run. Be sure to mark this clearly on the Run Sheet. After the run, it is extremely important to unclick the fadcmode10 setting button.
- (i) Take data for 1.5 hours (100% efficiency) at 20  $\mu$ A to get about 140,000  $p(e, e^{\prime}\pi^{+})$ n coincidences. Use the physics replay to keep track of the event total. The first run should be  $\sim 15$  minutes (at 100% data taking efficiency), and should be immediately analyzed to get an indication of the pion rate. Use this to calculate how long to run to get the desired statistics.

NOTE: 140k events are needed to end up with about 20k useful events for the L/Tseparation after applying diamond cuts.

2.  $\widehat{A l(e, e'\pi^+) X}$  Thick Dummy target SHMS right  $(\theta = 6.97^o)$  run. ✝ ✆

Now put in the "thick" dummy target  $(\pm 5 \text{ cm})$  and initially set prescale factors to the same as the LH2 run.

If the HMS and SHMS singles event rates to disk are significantly less than 100 Hz each, the PS1,4 factors can be decreased accordingly.

Current limit:  $40 \mu A$ .

DO NOT modify *standard.kinematics* for this run (i.e. keep as for LH2 target).

Take data for 0.3 hour (100% efficiency) at 40  $\mu$ A.

- 3.  $\boxed{p(e, e'\pi^+)n}$  LH2 SHMS center  $(\theta = 8.69^o)$  run. ✝ ✆
	- (a) Move the SHMS to 8.69 deg (from TV). Beam off for the spectrometer movement. Be sure to record and photograph the actual vernier value to 0.005 degree precision.
	- (b) Put in the LH2 target. Leave the spectrometer magnet settings unchanged.
	- (c) Update standard.kinematics with the new settings.
	- (d) Adjust the beam current to keep the SHMS-3/4 rate below 600 kHz. We project the current for this run to be about 40  $\mu$ A. Do not change PS5=0!
	- (e) Set the PS1(SHMS-3/4) and PS4(HMS-ELREAL) target rates to 100 Hz.

For 40  $\mu$ A beam and the projected rates listed below, these prescale factors should give 100 Hz HMS and SHMS singles event rates to disk, and a 2600 Hz DAQ rate overall.

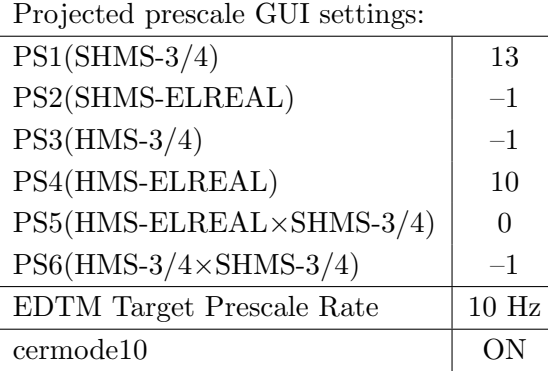

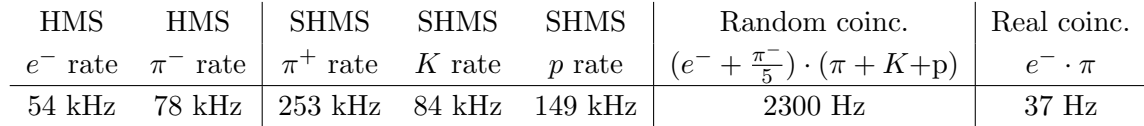

- (f) fadcmode10 Run: Start by taking a 2 minute fadcmode10 run. Be sure to mark this clearly on the Run Sheet. After the run, it is extremely important to unclick the fadcmode10 setting button.
- (g) Take data for approximately 1 hour (100% efficiency) at 40  $\mu$ A to get 130,000-190,000  $p(e, e' \pi^+)$ n coincidences. Use the physics replay to keep track of the event total.

The first run should be  $\sim 15$  minutes (at 100% data taking efficiency), and should be immediately analyzed to get an indication of the pion rate. Use this to calculate how long to run to get the desired statistics.

NOTE: 130k events are needed to end up with about 18k useful events for the L/Tseparation after applying diamond cuts. Extra beyond that are not essential if the beam current has to be reduced.

4.  $\overline{c}$ ✝  $\overline{a}$ ✆  $\text{Al}(e, e^{\prime}\pi^{+})X$  Thick Dummy target SHMS center  $(\theta = 8.69^{\circ})$  run.

Now put in the "thick" dummy target  $(\pm 5 \text{ cm})$  and initially set prescale factors to the same as the LH2 run.

If the HMS and SHMS singles event rates to disk are significantly less than 100 Hz each, the PS1,4 factors can be decreased accordingly.

Current limit: 40  $\mu$ A.

DO NOT modify *standard.kinematics* for this run (i.e. keep as for LH2 target).

Take data for 0.2 hours (100% efficiency) at 40  $\mu$ A.

- 5.  $\boxed{p(e, e'\pi^+)n}$  LH2 SHMS left  $(\theta = 10.69^o)$  run. ✝ ✆
	- (a) Move the SHMS 10.69 deg (from TV). Be sure to record and photograph the actual vernier value to 0.005 degree precision.
	- (b) Put in the LH2 target. Leave the spectrometer magnet settings unchanged.
	- (c) Update standard.kinematics with the new settings.
	- (d) Adjust the beam current to keep the SHMS-3/4 rate below 600 kHz. We project the current for this run to be about 70  $\mu$ A. Do not change PS5=0!
	- (e) Set the PS1(SHMS-3/4) and PS4(HMS-ELREAL) target rates to 100 Hz.

For 70  $\mu$ A beam and the projected rates listed below, these prescale factors should give 100 Hz HMS and SHMS singles event rates to disk, and a 1350 Hz DAQ rate overall.

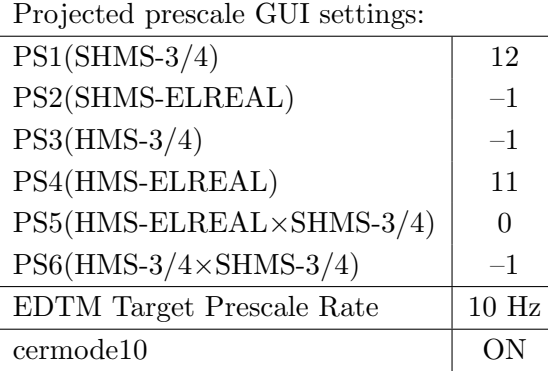

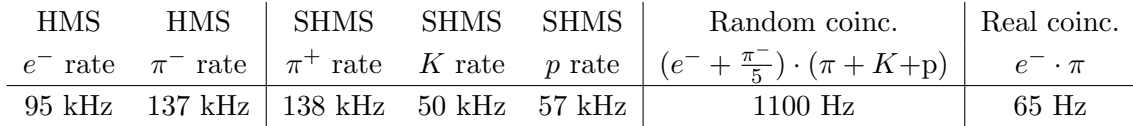

- (f) fadcmode10 Run: Start by taking a 2 minute fadcmode10 run. Be sure to mark this clearly on the Run Sheet. After the run, it is extremely important to unclick the fadcmode10 setting button.
- (g) Take data for approximately 1 hour (at 100% efficiency) at 70  $\mu$ A to get 130,000-330,000  $p(e, e'\pi^+)$ n coincidences. Use the physics replay to keep track of the event total.

The first run should be  $\sim 15$  minutes (at 100% data taking efficiency), and should be immediately analyzed to get an indication of the pion rate. Use this to calculate how long to run to get the desired statistics.

NOTE: 130k events are needed to end up with about 18k useful events for the L/Tseparation after applying diamond cuts. Extra beyond that are not essential if the beam current has to be reduced.

6.  $\boxed{\text{Al}(e, e^{\prime}\pi^{+})X}$  Thick Dummy target SHMS left  $(\theta = 10.69^o)$  run.  $\begin{pmatrix} 1 & 1 & 1 \\ 1 & 1 & 1 \\ 1 & 1 & 1 \end{pmatrix}$ 

Now put in the "thick" dummy target  $(\pm 5 \text{ cm})$  and initially set prescale factors to the same as the LH2 run.

If the HMS and SHMS singles event rates to disk are significantly less than 100 Hz each, the PS1,4 factors can be decreased accordingly.

Current limit:  $40 \mu A$ .

DO NOT modify *standard.kinematics* for this run (i.e. keep as for LH2 target).

Take data for 0.1 hours (100% efficiency) at 40  $\mu$ A.

Q<sup>2</sup>=3.85, *W*=3.07, *x*=0.31, middle-2  $\epsilon$  data taking

| Nominal $Q^2 = 3.85 \text{ GeV}^2/c^2$ , $W = 3.07 \text{ GeV}$ , $x = 0.31 \text{ Kinematics}$ |                   |  |  |                                                         |  |              |  |
|-------------------------------------------------------------------------------------------------|-------------------|--|--|---------------------------------------------------------|--|--------------|--|
|                                                                                                 |                   |  |  | $E_e$ $E_{e'}$ $\theta_{e'}$ $\epsilon$ $ t $ $p_{\pi}$ |  | $\theta_a$   |  |
|                                                                                                 | $GeV$ $GeV$ $deg$ |  |  | $(GeV/c)^2$ $GeV/c$                                     |  | $\text{deg}$ |  |
|                                                                                                 |                   |  |  | 9.876 3.271 19.88 0.569 0.120 6.538                     |  | $-9.29$      |  |

1.  $\overline{a}$ ✝ ☎ ✆  $p(e, e'\pi^{+})n$  LH2 SHMS right  $(\theta = 7.29^o)$  run.

Set up the following configuration:

- (a) HMS angle = 19.88 (from TV). Beam off while departing beam line. Be sure to record and photograph the actual vernier value to 0.005 degree precision.
- (b) HMS momentum  $=-3.271 \text{ GeV/c.}$
- (c) SHMS angle = 7.29 deg (from TV). Be sure to record and photograph the actual vernier value to 0.005 degree precision.
- (d) SHMS momentum  $= 6.538 \text{ GeV/c}$ . Follow the magnet cycling procedure.
- (e) 10 cm LH2 target.
- (f) Update standard.kinematics with the new settings.
- $(g)$  Adjust the beam current to keep the SHMS-3/4 rate below 600 kHz. We project the current for this run to be about 70  $\mu$ A. Do not change PS5=0!
- (h) Set the  $PS1(SHMS-3/4)$  and  $PS4(HMS-ELREAL)$  target rates to 100 Hz.

For 70  $\mu$ A beam and the projected rates listed below, these prescale factors should give 100 Hz HMS and SHMS singles event rates to disk, and an 550 Hz DAQ rate overall.

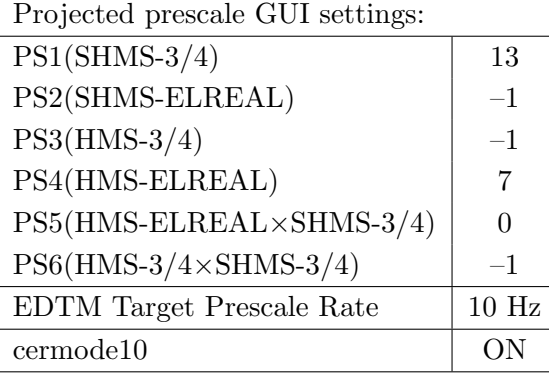

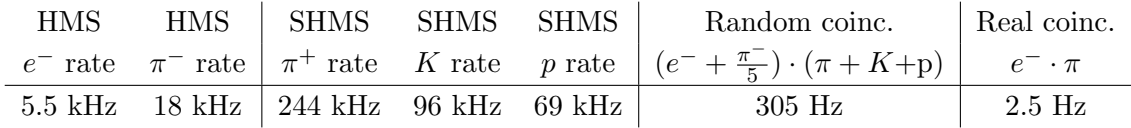

(i) fadcmode10 Run: Start by taking a 2 minute fadcmode10 run. Be sure to mark this clearly on the Run Sheet. After the run, it is extremely important to unclick the fadcmode10 setting button.

(j) Take data for 2.9 hours (at 100% efficiency) at 70  $\mu$ A to get about 28,500  $p(e, e^{\prime}\pi^{+})$ n coincidences. Use the physics replay to keep track of the event total. The first run should be  $\sim 20$  minutes (at 100% data taking efficiency), and should be immediately analyzed to get an indication of the pion rate. Use this to calculate how long to run to get the desired statistics. NOTE: 28.5k events are needed to end up with about 10k useful events for the L/T-

separation after applying diamond cuts.

2.  $\widehat{A l(e, e'\pi^+) X}$  Thick Dummy target SHMS right  $(\theta = 7.29^o)$  run. ✝ ✆ Now put in the "thick" dummy target  $(\pm 5 \text{ cm})$  and initially set prescale factors to the same as the LH2 run. If the HMS and SHMS singles event rates to disk are significantly less than 100 Hz each, the PS1,4 factors can be decreased accordingly. Current limit:  $40 \mu A$ . DO NOT modify *standard.kinematics* for this run (i.e. keep as for LH2 target). Take data for 0.3 hour (100% efficiency) at 40  $\mu$ A.

- 3.  $\boxed{p(e, e'\pi^+)n}$  LH2 SHMS center  $(\theta = 9.29^o)$  run. ✝ ✆
	- (a) Move the SHMS to 9.29 deg (from TV). Be sure to record and photograph the actual vernier value to 0.005 degree precision.
	- (b) Put in the LH2 target. Leave the spectrometer magnet settings unchanged.
	- (c) Update standard.kinematics with the new settings.
	- (d) Set the PS1(SHMS-3/4) and PS4(HMS-ELREAL) target rates to 100 Hz. For 70  $\mu$ A beam and the projected rates listed below, these prescale factors should give 100 Hz HMS and SHMS singles event rates to disk, and a 340 Hz DAQ rate overall.

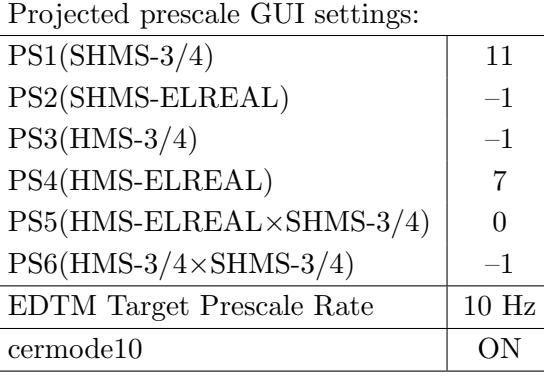

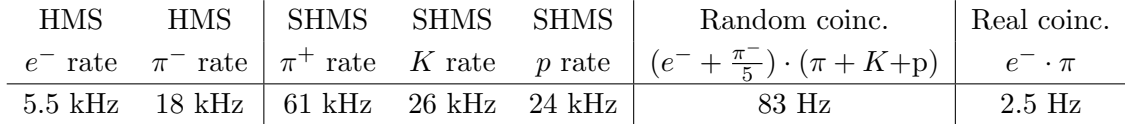

- (e) fadcmode10 Run: Start by taking a 2 minute fadcmode10 run. Be sure to mark this clearly on the Run Sheet. After the run, it is extremely important to unclick the fadcmode10 setting button.
- (f) Take data for 2.9 hours (100% efficiency) at 70  $\mu$ A to get about 28,500  $p(e, e^{\prime}\pi^{+})$ n coincidences. Use the physics replay to keep track of the event total. The first run should be  $\sim 20$  minutes (at 100% data taking efficiency), and should be immediately analyzed to get an indication of the pion rate. Use this to calculate how long to run to get the desired statistics.

NOTE: 28.5k events are needed to end up with about 10k useful events for the L/Tseparation after applying diamond cuts.

4.  $\overline{c}$ ✝  $\overline{a}$ ✆  $\text{Al}(e, e^{\prime}\pi^{+})X$  Thick Dummy target SHMS center  $(\theta = 9.29^{\circ})$  run.

Now put in the "thick" dummy target  $(\pm 5 \text{ cm})$  and initially set prescale factors to the same as the LH2 run.

If the HMS and SHMS singles event rates to disk are significantly less than 100 Hz each, the PS1,4 factors can be decreased accordingly.

Current limit: 40  $\mu$ A.

DO NOT modify *standard.kinematics* for this run (i.e. keep as for LH2 target).

Take data for 0.3 hours (100% efficiency) at 40  $\mu$ A.

- 5.  $\boxed{p(e, e'\pi^+)n}$  LH2 SHMS left  $(\theta = 11.29^o)$  run. ✝ ✆
	- (a) Move the SHMS 11.29 deg (from TV). Be sure to record and photograph the actual vernier value to 0.005 degree precision.
	- (b) Put in the LH2 target. Leave the spectrometer magnet settings unchanged.
	- (c) Update standard.kinematics with the new settings.
	- (d) Set the PS1(SHMS-3/4) and PS4(HMS-ELREAL) target rates to 100 Hz. For 70  $\mu$ A beam and the projected rates listed below, these prescale factors should give 100 Hz HMS and SHMS singles event rates to disk, and a 270 Hz DAQ rate overall.

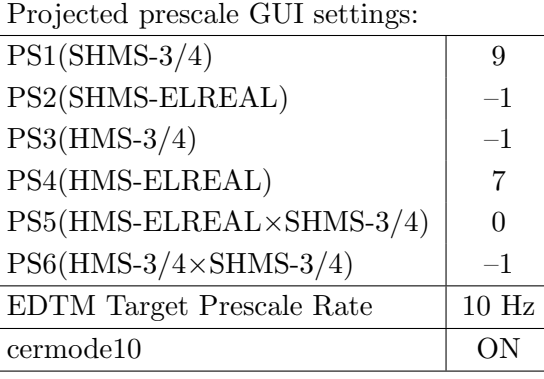

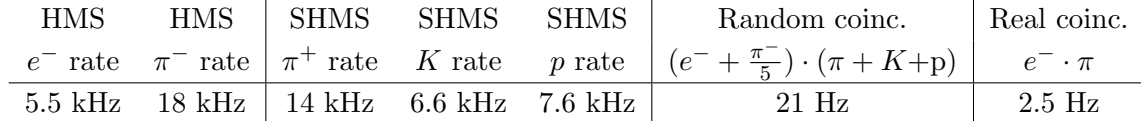

- (e) fadcmode10 Run: Start by taking a 2 minute fadcmode10 run. Be sure to mark this clearly on the Run Sheet. After the run, it is extremely important to unclick the fadcmode10 setting button.
- (f) Take data for approximately 2.9 hours (at 100% efficiency) at 70  $\mu$ A to get about 28,500  $p(e, e'\pi^+)$ n coincidences. Use the physics replay to keep track of the event total.

The first run should be  $\sim 20$  minutes (at 100% data taking efficiency), and should be immediately analyzed to get an indication of the pion rate. Use this to calculate how long to run to get the desired statistics.

NOTE: 28.5k events are needed to end up with about 10k useful events for the L/Tseparation after applying diamond cuts.

6.  $\boxed{\text{Al}(e, e^{\prime}\pi^{+})X}$  Thick Dummy target SHMS left  $(\theta = 11.29^o)$  run.  $\begin{pmatrix} 1 & 1 & 1 \\ 1 & 1 & 1 \\ 1 & 1 & 1 \end{pmatrix}$ 

Now put in the "thick" dummy target  $(\pm 5 \text{ cm})$  and initially set prescale factors to the same as the LH2 run.

If the HMS and SHMS singles event rates to disk are significantly less than 100 Hz each, the PS1,4 factors can be decreased accordingly.

Current limit:  $40 \mu A$ .

DO NOT modify *standard.kinematics* for this run (i.e. keep as for LH2 target).

Take data for 0.3 hours (100% efficiency) at 40  $\mu$ A.

Q<sup>2</sup>=5.00, *W*=2.95, *x*=0.39, middle  $\epsilon$  data taking

| Nominal $Q^2 = 5.00 \text{ GeV}^2/c^2$ , $W = 2.95 \text{ GeV}$ , $x = 0.39 \text{ Kinematics}$ |                   |  |  |                                                         |  |              |  |
|-------------------------------------------------------------------------------------------------|-------------------|--|--|---------------------------------------------------------|--|--------------|--|
|                                                                                                 |                   |  |  | $E_e$ $E_{e'}$ $\theta_{e'}$ $\epsilon$ $ t $ $p_{\pi}$ |  | $\theta_a$   |  |
|                                                                                                 | $GeV$ $GeV$ $deg$ |  |  | $(GeV/c)^2$ $GeV/c$                                     |  | $\text{deg}$ |  |
|                                                                                                 |                   |  |  | 9.876 3.043 23.53 0.527 0.209 6.719                     |  | $-9.73$      |  |

1.  $\overline{a}$ ✝ ☎ ✆  $p(e, e'\pi^{+})n$  LH2 SHMS right  $(\theta = 7.73^o)$  run.

Set up the following configuration:

- (a) HMS angle = 23.53 (from TV). Be sure to record and photograph the actual vernier value to 0.005 degree precision.
- (b) HMS momentum  $=-3.043 \text{ GeV/c}$ . Negative polarity.
- (c) SHMS angle = 7.73 deg (from TV). Be sure to record and photograph the actual vernier value to 0.005 degree precision.
- (d) SHMS momentum  $= 6.719 \text{ GeV/c}$ . Follow the magnet cycling procedure.
- (e) 10 cm LH2 target.
- (f) Update standard.kinematics with the new settings.
- $(g)$  Adjust the beam current to keep the SHMS-3/4 rate below 600 kHz. We project the current for this run to be about 70  $\mu$ A. Do not change PS5=0!
- (h) Set the  $PS1(SHMS-3/4)$  and  $PS4(HMS-ELREAL)$  target rates to 100 Hz.

For 70  $\mu$ A beam and the projected rates listed below, these prescale factors should give 100 Hz HMS and SHMS singles event rates to disk, and an 300 Hz DAQ rate overall.

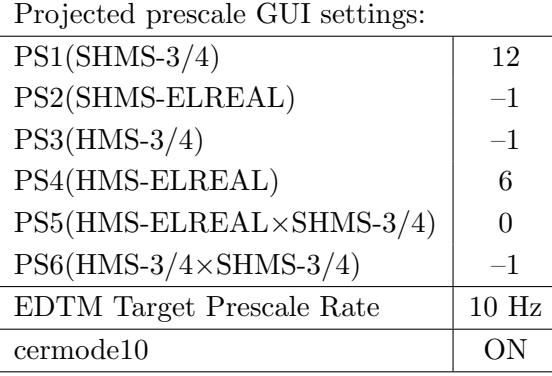

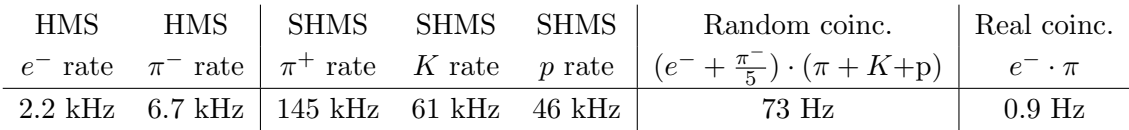

(i) fadcmode10 Run: Start by taking a 2 minute fadcmode10 run. Be sure to mark this clearly on the Run Sheet. After the run, it is extremely important to unclick the fadcmode10 setting button.

- (j) Take data for 11.5 hours (at 100% efficiency) at 70  $\mu$ A to get about 50,000  $p(e, e^{\prime}\pi^{+})$ n coincidences. Use the physics replay to keep track of the event total. NOTE: 50k events are needed to end up with about 10k useful events for the L/Tseparation after applying diamond cuts.
- 2.  $\overline{a}$ ✝  $\overline{a}$ ✆  $\text{Al}(e, e^{\prime}\pi^{+})X$  Thick Dummy target SHMS right  $(\theta = 7.73^{\circ})$  run.

Now put in the "thick" dummy target  $(\pm 5 \text{ cm})$  and initially set prescale factors to the same as the LH2 run.

If the HMS and SHMS singles event rates to disk are significantly less than 100 Hz each, the PS1,4 factors can be decreased accordingly.

Current limit:  $40 \mu A$ .

DO NOT modify *standard.kinematics* for this run (i.e. keep as for LH2 target).

Take data for 1.2 hour (100% efficiency) at 40  $\mu$ A.

- 3.  $\boxed{p(e, e'\pi^+)n}$  LH2 SHMS center  $(\theta = 9.73^o)$  run. ✝ ✆
	- (a) Move the SHMS to 9.73 deg (from TV). Be sure to record and photograph the actual vernier value to 0.005 degree precision.
	- (b) Put in the LH2 target. Leave the spectrometer magnet settings unchanged.
	- (c) Update standard.kinematics with the new settings.
	- (d) Set the PS1(SHMS-3/4) and PS4(HMS-ELREAL) target rates to 100 Hz. For 70  $\mu$ A beam and the projected rates listed below, these prescale factors should give 100 Hz HMS and SHMS singles event rates to disk, and a 260 Hz DAQ rate overall.

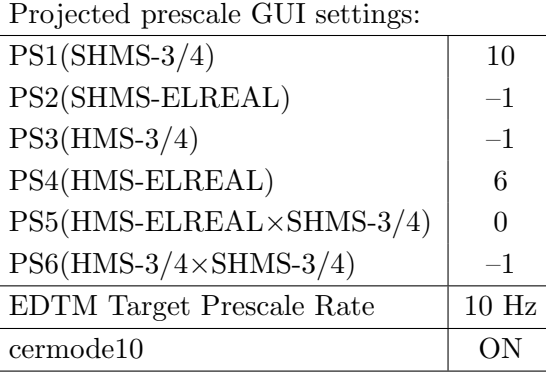

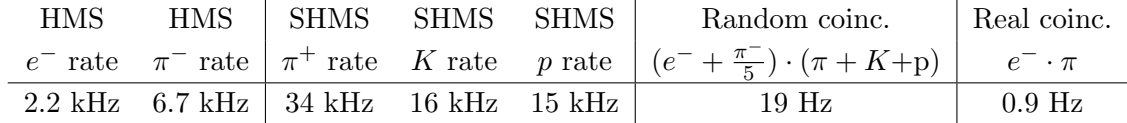

- (e) fadcmode10 Run: Start by taking a 2 minute fadcmode10 run. Be sure to mark this clearly on the Run Sheet. After the run, it is extremely important to unclick the fadcmode10 setting button.
- (f) Take data for 11.5 hours (at 100% efficiency) at 70  $\mu$ A to get about 50,000  $p(e, e^{\prime}\pi^{+})$ n coincidences. Use the physics replay to keep track of the event total. NOTE: 50k events are needed to end up with about 10k useful events for the L/Tseparation after applying diamond cuts.
- 4.  $\sqrt{\text{Al}(e, e^{\prime}\pi^+)X}$  Thick Dummy target SHMS center  $(\theta = 9.73^o)$  run. ✝ ✆

Now put in the "thick" dummy target  $(\pm 5 \text{ cm})$  and initially set prescale factors to the same as the LH2 run.

If the HMS and SHMS singles event rates to disk are significantly less than 100 Hz each, the PS1,4 factors can be decreased accordingly.

Current limit:  $40 \mu A$ .

DO NOT modify *standard.kinematics* for this run (i.e. keep as for LH2 target).

Take data for 1.2 hours (100% efficiency) at 40  $\mu$ A.

- 5.  $\boxed{p(e, e'\pi^+)n}$  LH2 SHMS left  $(\theta = 11.73^o)$  run. ✝ ✆
	- (a) Move the SHMS 11.73 deg (from TV). Be sure to record and photograph the actualvernier value to 0.005 degree precision.
	- (b) Put in the LH2 target. Leave the spectrometer magnet settings unchanged.
	- (c) Update standard.kinematics with the new settings.
	- (d) Set the PS1(SHMS-3/4) and PS4(HMS-ELREAL) target rates to 100 Hz. For 70  $\mu$ A beam and the projected rates listed below, these prescale factors should give 100 Hz HMS and SHMS singles event rates to disk, and a 240 Hz DAQ rate overall.

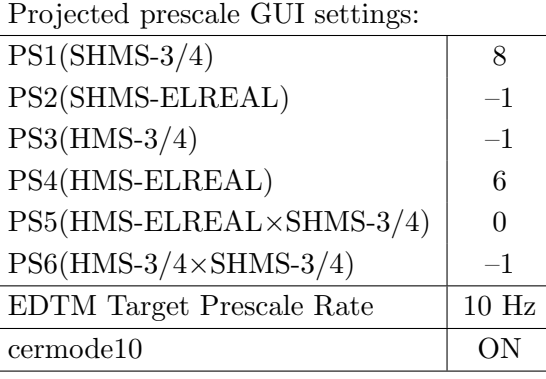

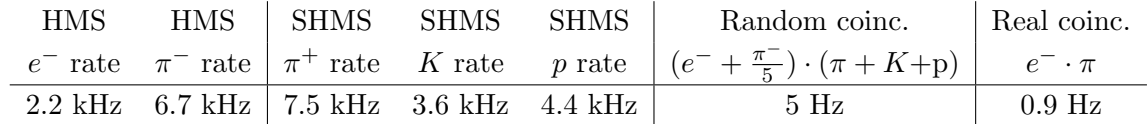

- (e) fadcmode10 Run: Start by taking a 2 minute fadcmode10 run. Be sure to mark this clearly on the Run Sheet. After the run, it is extremely important to unclick the fadcmode10 setting button.
- (f) Take data for 11.5 hours (at 100% efficiency) at 70  $\mu$ A to get about 50,000  $p(e, e^{\prime}\pi^{+})$ n coincidences. Use the physics replay to keep track of the event total. NOTE: 50k events are needed to end up with about 10k useful events for the L/Tseparation after applying diamond cuts.
- 6.  $\left(\overline{\text{Al}(e, e'\pi^+)X}\right)$  Thick Dummy target SHMS left  $\left(\theta = 11.73^o\right)$  run. ✝ ✆

Now put in the "thick" dummy target  $(\pm 5 \text{ cm})$  and initially set prescale factors to the same as the LH2 run.

If the HMS and SHMS singles event rates to disk are significantly less than 100 Hz each, the PS1,4 factors can be decreased accordingly.

Current limit:  $40 \mu A$ .

DO NOT modify *standard.kinematics* for this run (i.e. keep as for LH2 target).

Take data for 1.2 hours (100% efficiency) at 40  $\mu$ A.

Q<sup>2</sup>=6.00, W=3.19, x=0.39, middle  $\epsilon$  data taking

| Nominal $Q^2 = 6.00 \text{ GeV}^2/c^2$ , $W = 3.19 \text{ GeV}$ , $x = 0.39 \text{ Kinematics}$ |                         |  |  |                                                         |  |            |  |
|-------------------------------------------------------------------------------------------------|-------------------------|--|--|---------------------------------------------------------|--|------------|--|
|                                                                                                 |                         |  |  | $E_e$ $E_{e'}$ $\theta_{e'}$ $\epsilon$ $ t $ $p_{\pi}$ |  | $\theta_a$ |  |
|                                                                                                 | $GeV$ $GeV$ $deg$       |  |  | $(GeV/c)^2$ $GeV/c$                                     |  | $\deg$     |  |
|                                                                                                 | 9.876 1.725 34.52 0.300 |  |  | $0.214$ $8.035$                                         |  | $-6.60$    |  |

1.  $\overline{a}$ ✝ ☎ ✆  $p(e, e'\pi^{+})n$  LH2 SHMS left  $(\theta = 8.60^o)$  run.

Set up the following configuration:

- (a) HMS angle = 34.52 (from TV). Be sure to record and photograph the actual vernier value to 0.005 degree precision.
- (b) HMS momentum  $= -1.725 \text{ GeV/c}$ . Negative polarity.
- (c) SHMS angle = 8.60 deg (from TV). Be sure to record and photograph the actual vernier value to 0.005 degree precision.
- (d) SHMS momentum  $= 8.035 \text{ GeV/c}$ . Follow the magnet cycling procedure.
- (e) 10 cm LH2 target.
- (f) Update standard.kinematics with the new settings.
- (g) Set the PS1(SHMS-3/4) and PS4(HMS-ELREAL) target rates to 100 Hz.

For 70  $\mu$ A beam and the projected rates listed below, these prescale factors should give 100 Hz HMS and SHMS singles event rates to disk, and an 220 Hz DAQ rate overall.

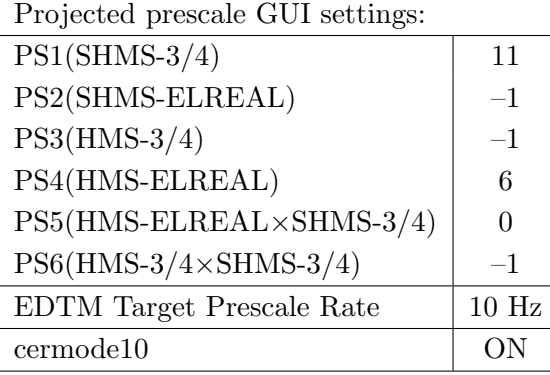

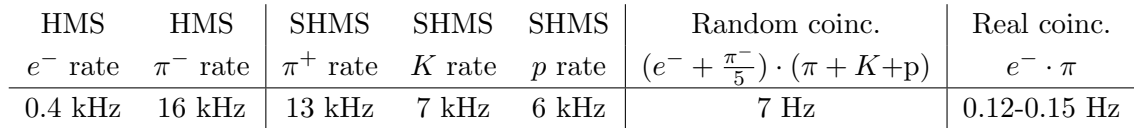

(h) fadcmode10 Run: Start by taking a 2 minute fadcmode10 run. Be sure to mark this clearly on the Run Sheet. After the run, it is extremely important to unclick the fadcmode10 setting button.

- (i) HMS-3/4 trigger run: Since the HMS momentum is fairly low, take a 1 hour run with HMS-3/4 triggers enabled instead of hELREAL (i.e. PS6 instead of PS5, and PS3 instead of PS4). This is to monitor the ELREAL threshold and will count as part of the physics run total. If the PS3 trigger rate is excessive, adjust PS3 to a higher level to compensate.
- (j) Take data for 35 hours (at 100% efficiency) at 70  $\mu$ A to get about 20,000  $p(e, e^{\prime}\pi^{+})$ n coincidences. Use the physics replay to keep track of the event total. NOTE: 20k events are needed to end up with about 10k useful events for the L/Tseparation after applying diamond cuts.
- 2.  $\left[\overline{\text{Al}(e, e'\pi^+)X}\right]$  Thick Dummy target SHMS left  $(\theta = 8.60^o)$  run. ✝ ✆ Now put in the "thick" dummy target  $(\pm 5 \text{ cm})$  and initially set prescale factors to the same as the LH2 run.

If the HMS and SHMS singles event rates to disk are significantly less than 100 Hz each, the PS1,4 factors can be decreased accordingly.

Current limit:  $40 \mu A$ .

DO NOT modify *standard.kinematics* for this run (i.e. keep as for LH2 target).

Take data for 3.5 hour (100% efficiency) at 40  $\mu$ A.

- 3.  $\overline{a}$ ✝ ☎ ✆  $p(e, e'\pi^{+})n$  LH2 SHMS center  $(\theta = 6.60^o)$  run.
	- (a) Move the SHMS to  $6.60$  deg (from TV). The Run Co-ordinator will need to arrange in advance which expert personnel (e.g. Amy Comer, Steve Lassiter) need to monitor remotely. Be sure to record and photograph the actual achieved vernier value to 0.005 degree precision.
	- (b) Leave the spectrometer magnet settings unchanged.
	- (c) Update standard.kinematics with the new settings.
	- (d) Adjust the beam current to keep the SHMS-3/4 rate below 600 kHz. We project the current for this run to be about 70  $\mu$ A. Do not change PS5=0!
	- (e) Set the PS1(SHMS-3/4) and PS4(HMS-ELREAL) target rates to 100 Hz.

For 70  $\mu$ A beam and the projected rates listed below, these prescale factors should give 100 Hz HMS and SHMS singles event rates to disk, and a 275 Hz DAQ rate overall.

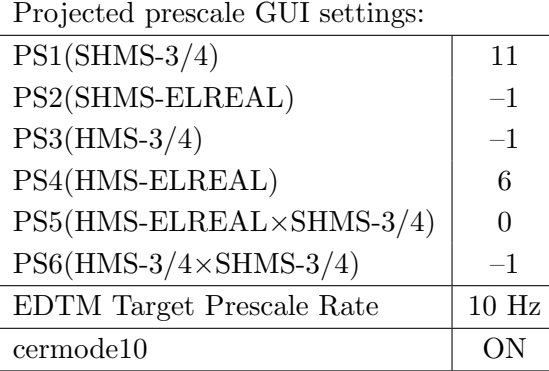

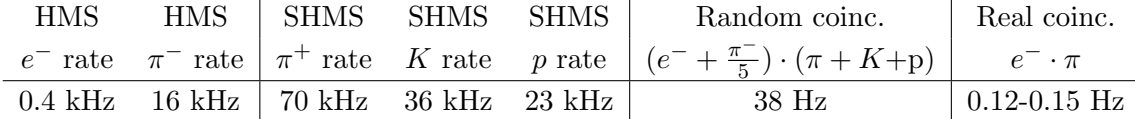

- (f) fadcmode10 Run: Start by taking a 2 minute fadcmode10 run. Be sure to mark this clearly on the Run Sheet. After the run, it is extremely important to unclick the fadcmode10 setting button.
- (g) **HMS-3/4 trigger run:** Since the HMS momentum is fairly low, take a 1 hour run with HMS-3/4 triggers enabled instead of hELREAL (i.e. PS6 instead of PS5, and PS3 instead of PS4). This is to monitor the ELREAL threshold and will count as part of the physics run total. If the PS3 trigger rate is excessive, adjust PS3 to a higher level to compensate.
- (h) Take data for 35 hours (at 100% efficiency) at 70  $\mu$ A to get about 20,000  $p(e, e^{\prime}\pi^{+})$ n coincidences. Use the physics replay to keep track of the event total. NOTE: 20k events are needed to end up with about 10k useful events for the L/Tseparation after applying diamond cuts.

4.  $\overline{c}$ ✝  $\overline{a}$ ✆  $\text{Al}(e, e^{\prime}\pi^{+})X$  Thick Dummy target SHMS center  $(\theta = 6.60^{\circ})$  run.

Now put in the "thick" dummy target  $(\pm 5 \text{ cm})$  and initially set prescale factors to the same as the LH2 run.

If the HMS and SHMS singles event rates to disk are significantly less than 100 Hz each, the PS1,4 factors can be decreased accordingly.

Current limit: 40  $\mu$ A.

DO NOT modify *standard.kinematics* for this run (i.e. keep as for LH2 target).

Take data for 3.5 hours (100% efficiency) at 40  $\mu$ A.

Estimated Total Time for this Run Plan: 297 hours (12.4 days)